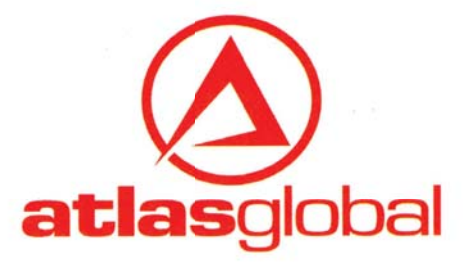

شماره: 1394/ص/96 تاريخ: ١٣٩٦/١١/٢٥ ندارد ييوست:

بســمه تعالى

## **کلیه آژانس های خدمات هوایی و گردشگری کشور**

با سلام و احترام

به اطلاع می رساند از روز پنجشنبه مورخ ۹۶/۱۱/۲۶ مطابق با ۱۵ فوریه ۲۰۱۸ نرخ برابری دلار روی سیستم اطلس گلوبال با مبلغ ۴۷،۹۰۶ ریال محاسبه خواهد شد.

بدیهی است این نرخ تا اطلاع ثانوی معتبر بوده و هرگونه تغییر متعاقبا اعلام خواهد شد.

معاونت اداري و مالي شركت هواپيمايي اطلس گلوبال

نشانی: تهران فیابان شریعتی رو به روی ایستگاه متروی شریعتی نبش فیابان زیبا پلاک ۶۷ طبقه اول تلفن/فکس: ۴۷۵۷۴۷–۷۱

**RUE** CERT

1 Floor, No. 66, Ziba St., Shariati St., Tehran - IRAN www.atlasglb.com

**Iran Branch** 

Tel: +98 21 25746

Zip code: 1948845417 tehran@atlasglb.com

کد یستی:١٩۴٨٨۴٥٣١٧